https://www.100test.com/kao\_ti2020/643/2021\_2022\_Windows7\_E 4\_B8\_c100\_643969.htm Windows7

 $\mathcal{D}$ 

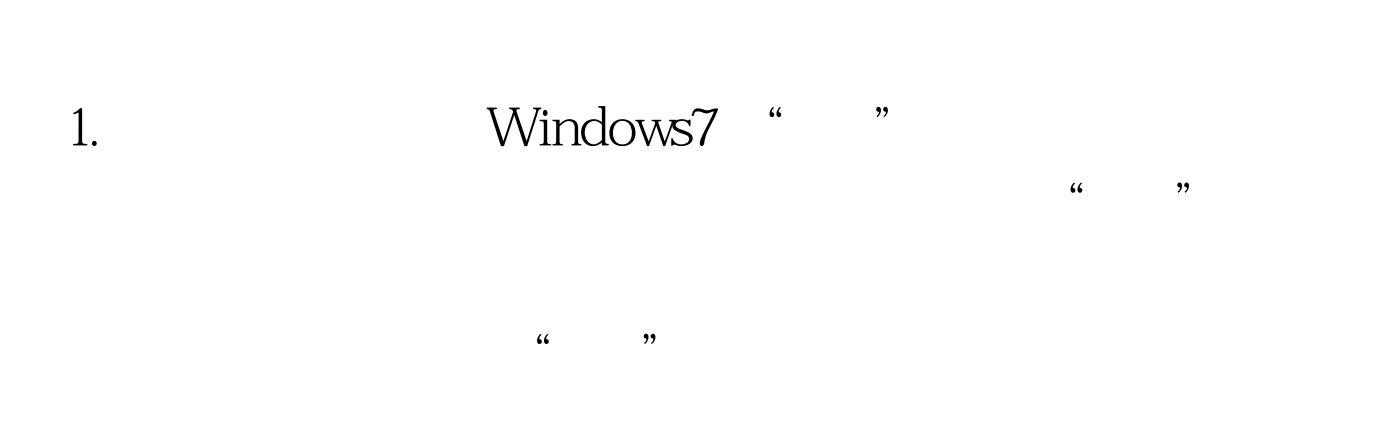

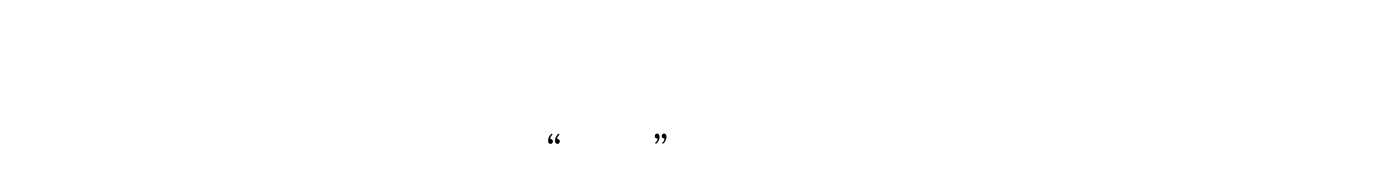

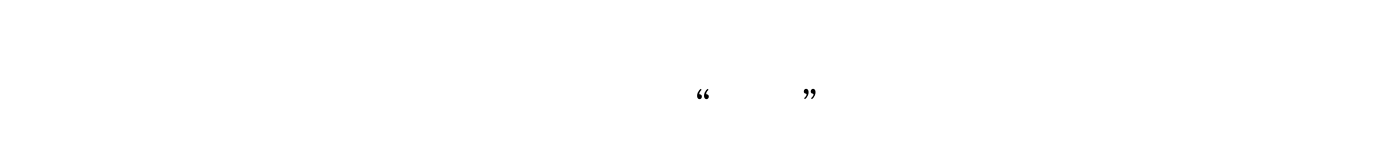

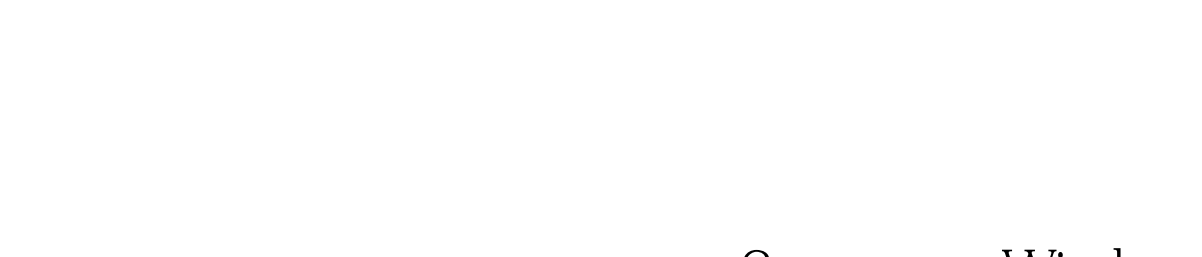

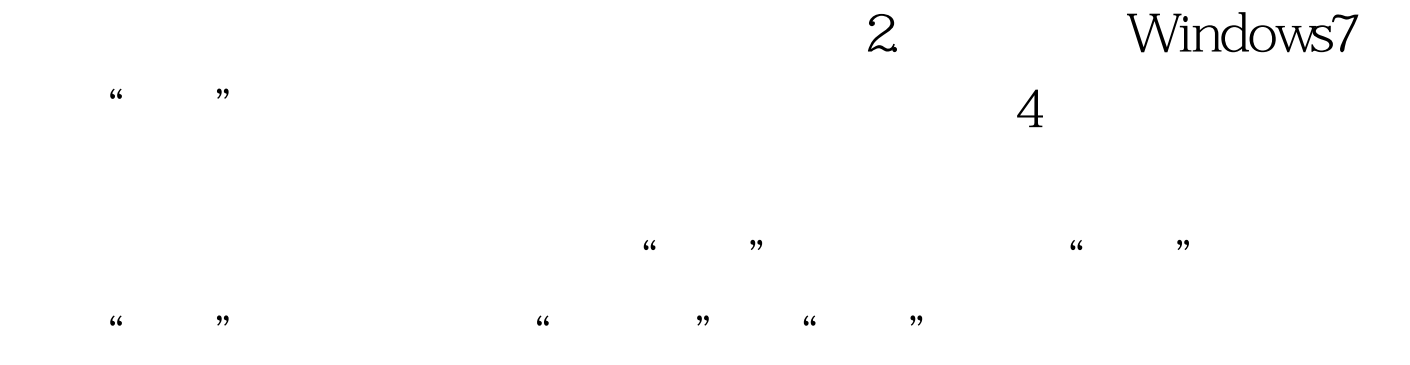

## Windows 7

 $\frac{4}{4}$  (a)  $\frac{4}{4}$  (b)  $\frac{4}{4}$  (c)  $\frac{4}{4}$  (c)  $\frac{4}{4}$  (c)  $\frac{4}{4}$  (c)  $\frac{4}{4}$  (c)  $\frac{4}{4}$  (c)  $\frac{4}{4}$  (c)  $\frac{4}{4}$  (c)  $\frac{4}{4}$  (c)  $\frac{4}{4}$  (c)  $\frac{4}{4}$  (c)  $\frac{4}{4}$  (c)  $\frac{4}{4}$  (c)  $\frac{4}{4}$  (  $\frac{1}{2}$ ,  $\frac{1}{2}$ ,

 $\frac{1}{2}$  and  $\frac{1}{2}$   $\frac{1}{2}$  and  $\frac{1}{2}$  and  $\frac{1}{2}$  and  $\frac{1}{2}$  and  $\frac{1}{2}$  and  $\frac{1}{2}$  and  $\frac{1}{2}$  and  $\frac{1}{2}$  and  $\frac{1}{2}$  and  $\frac{1}{2}$  and  $\frac{1}{2}$  and  $\frac{1}{2}$  and  $\frac{1}{2}$  and  $\frac{1}{2}$  and

 $\epsilon$  $\frac{1}{2}$  , and  $\frac{1}{2}$  , and  $\frac{1}{2}$  , and  $\frac{1}{2}$  , and  $\frac{1}{2}$  , and  $\frac{1}{2}$  , and  $\frac{1}{2}$  , and  $\frac{1}{2}$  , and  $\frac{1}{2}$  , and  $\frac{1}{2}$  , and  $\frac{1}{2}$  , and  $\frac{1}{2}$  , and  $\frac{1}{2}$  , and  $\frac{1}{2}$  , a  $\mathcal{A}$ 

 $\epsilon$  (a) and the contract of the contract of the contract of the contract of the contract of the contract of the contract of the contract of the contract of the contract of the contract of the contract of the contract of

 $\frac{1}{2}$  (i.e.  $\frac{1}{2}$  ) and the contract of  $\frac{1}{2}$  ) and the contract of  $\frac{1}{2}$  (i.e.  $\frac{1}{2}$  ) and the contract of  $\frac{1}{2}$  (i.e.  $\frac{1}{2}$  ) and  $\frac{1}{2}$  (i.e.  $\frac{1}{2}$  ) and  $\frac{1}{2}$  (i.e.  $\frac{1}{2}$  ) a

 $4.$ 

## Windows7

, and the contract of  $\mathcal{L}$  , and the contract of  $\mathcal{L}$  , and the contract of  $\mathcal{L}$ 

 $100Test$ www.100test.com